# **Program przedmiotu**

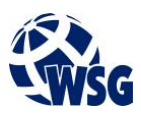

- **1.** Nazwa przedmiotu / moduł przedmiotowy: **PDW: Robotyka (z wyk. języków VPL)**
- **2.** Język wykładowy: **Polski**
- **3.** Umiejscowienie przedmiotu w planach studiów:
	- Obszar lub obszary studiów: **Mechatronika, Internet Rzeczy**
		- Poziom studiów: **studia I stopnia**
		- Kierunek lub kierunki (realizacja wzorca efektów): **Mechatronika**
- **4.** Nadzór nad realizacją przedmiotu:
	- Instytut/Inna jednostka: **Instytut Informatyki i Mechatroniki**
	- Osoba odpowiedzialna za przedmiot: **Repka Michal, dr inż.**
	- Osoby współpracujące przy opracowaniu programu przedmiotu:
- **5.** Liczba godzin i formy zajęć dydaktycznych dla poszczególnych systemów studiów oraz rygor zaliczenia

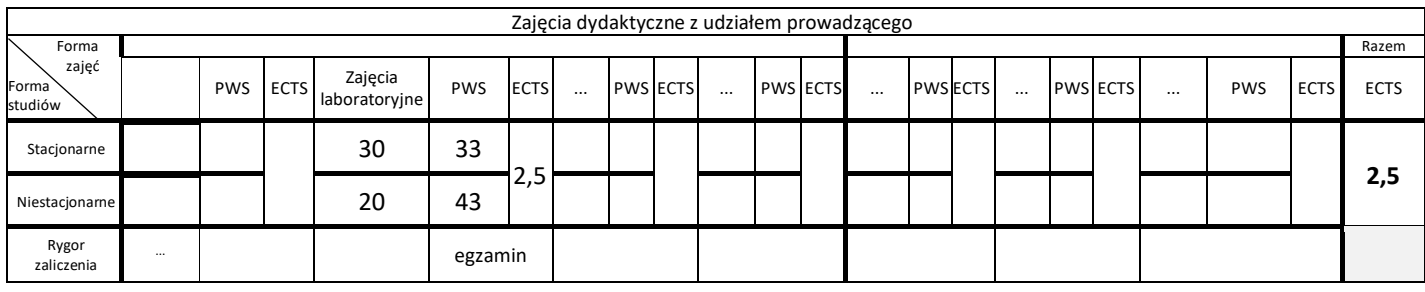

## **6.** Nakład pracy studenta – bilans punktów ECTS

*1 punkt ECTS odpowiada 25-30 godzinom pracy studenta potrzebnej do osiągnięcia zakładanych efektów uczenia się z uwzględnieniem pracy własnej studenta*

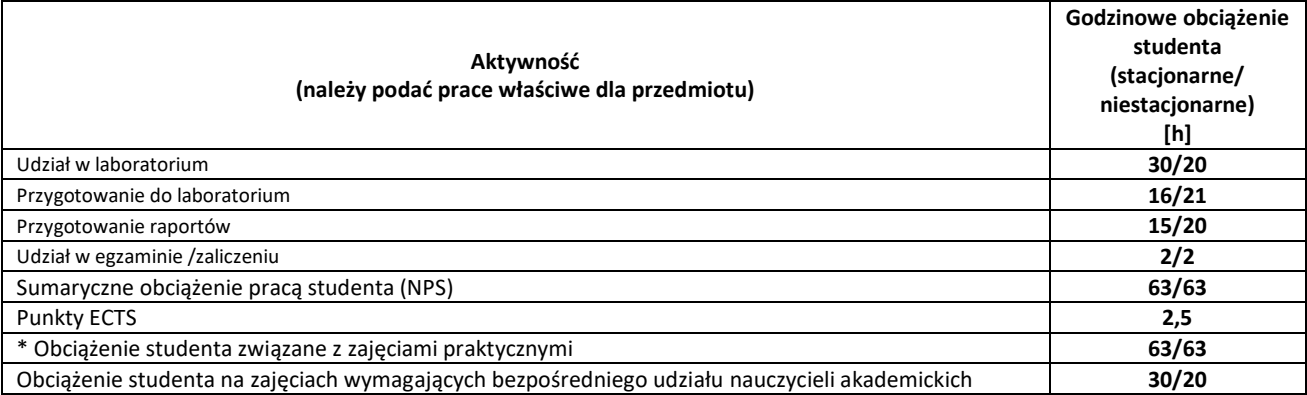

**7.** Uwagi realizacyjne: rekomendowana długość trwania (semestry), rekomendowane wymagania wstępne, relacje pomiędzy formami zajęć:

**Brak**

Rekomendowana długość trwania wynika z planu studiów

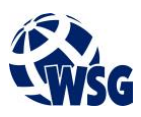

#### **8.** Szczegółowe efekty uczenia się – wiedza, umiejętności i kompetencje społeczne

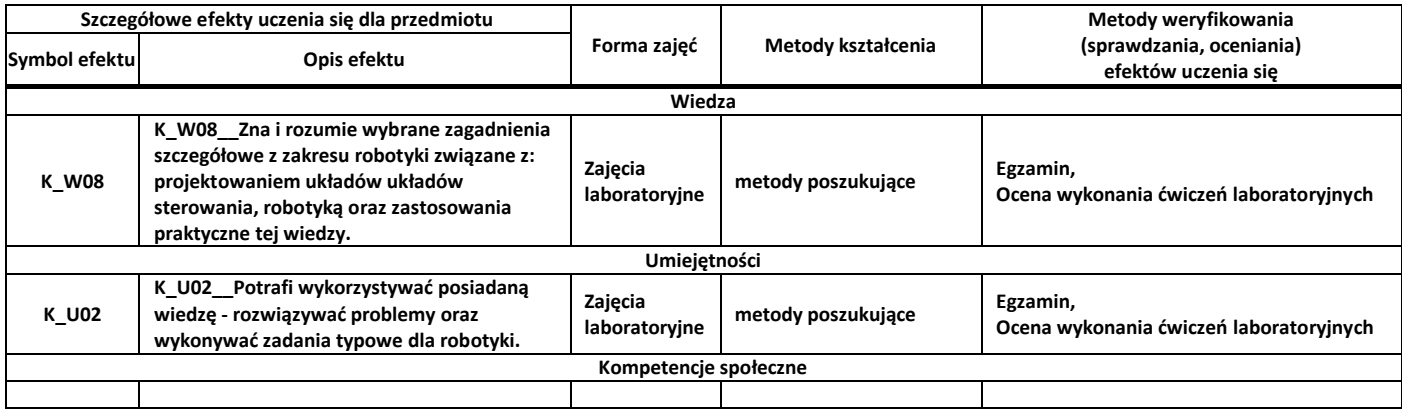

### **9.** Zasady/kryteria oceniania dla każdej formy kształcenia i poszczególnych ocen

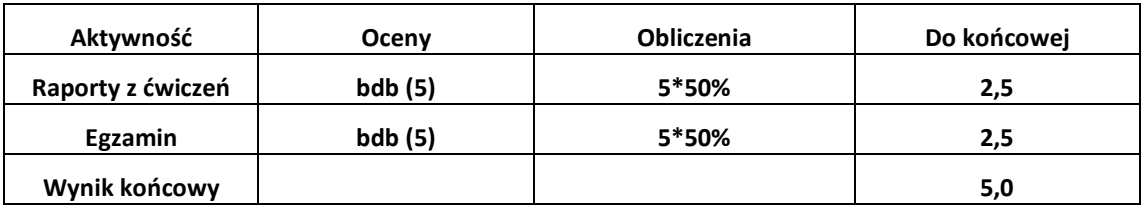

#### **10.** Treści kształcenia wraz z formą zajęć, na której są realizowane

Zajęcia laboratoryjne:

- Układy kinematyczne.
- Klasyfikacja manipulatorów.
- Zadanie proste kinematyki. Zadanie odwrotne kinematyki.
- Łańcuchy kinematyczne.
- Przestrzeń robocza manipulatora. Przestrzeń robocza osiągalna.
- Notacja Denavita-Hartenberga.
- Roboty i platformy kroczące.
- Klasyfikacja robotów kroczących.
- Podstawowe wielkości charakteryzujące chód.
- Sterowanie ruchem robota mobilnego w układzie otwartym.
- Wymuszenie ruchu po zadanej trajektorii.
- Zadanie śledzenia linii.
- Odczyt i interpretacja wartości sygnałów pochodzących z czujników linii. Kalibracja czujników linii.
- Sterowanie ruchem robota w układzie zamkniętym.
- Zastosowanie sprzężenia zwrotnego od enkoderów umieszczonych na wałach silników w celu korekty bieżącej trajektorii ruchu.
- Odometria.
- Pomiar odległości od przeszkody. Odczyt i interpretacja wartości z czujników zdarzeniowych oraz czujników odległości (optycznych, ultradźwiękowych. Omijanie przeszkód w trybie autonomicznym.
- Realizacja zadania eksploracji labiryntu (maze). Optymalizacja ze względu na kryterium najkrótszej ścieżki.

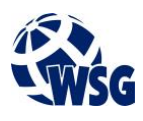

- Nawigacja inercyjna.
- Wykorzystanie akcelerometru do określenia prędkości oraz położenia platformy mobilnej.
- Zaawansowane systemy nawigacji wykorzystanie sygnału z GPS.
- Wykorzystanie filtracji Kalmana do poprawy jakości estymacji prędkości oraz położenia platformy mobilnej.
- Implementacja algorymów ruchu oraz zadań dla robotów kołowych, kroczących i manipulatorów z wykorzystaniem urządzeń programowalnych przy pomocy platform Visuino i Microsoft Robotics Developer Studio.
- **11.** Wymagane środki dydaktyczne
	- Laboratorium laboratorium specjalistyczne
- **12.** Literatura przedmiotu:
	- **a.** Literatura podstawowa:
	- Zdanowicz R.; Podstawy robotyki; Wydaw. Politechniki Śląskiej 2010; ISBN 978-83-7335-648-1
	- Kalicka R.; Podstawy automatyki i robotyki; Wydawnictwo Politechniki Gdańskiej 2016; ISBN 978- 83-7348-675-1
	- **a.** Literatura uzupełniająca:
	- Jakowluk A. (red. et al.); Mechanika teoretyczna i podstawy teorii mechanizmów i robotów. T. 3, Mechanika analityczna, dynamika maszyn i robotów; Wydaw. Politechniki Białostockiej 1993; ISBN 83-86272-03-1
	- Dindorf R., Dziechciarz S., Łaski P.: Laboratorium z podstaw automatyzacji i robotyki, Wydaw. Politechniki Świętokrzyskiej 2001; ISSN 0239-6386
	- Jezierski E.; Dynamika robotów, Warszawa 2006, ISBN 83-204-3128-X
	- Corke P.; Robotics, Vision and Control; ISBN 978-3-319-54413-7; Springer 2017
	- Siciliano B., Khatib O.; Springer Handbook of Robotics; ISBN 978-3-319-32552-1; Springer 2016
	- **b.** Netografia:
	- An Engineer's Guide to Industrial Robot Designs www.ti.com/lit/eb/ssiy006/ssiy006.pdf
	- Robotics Tutorial www.javatpoint.com/types-of-robot
	- Bioloid Manual emanual.robotis.com/docs/en/edu/bioloid/premium
	- Microsoft Robotics Developer Studio Online Documentation docs.microsoft.com/pl-pl
- **13.** Dostępne materiały dydaktyczne z podziałem na formy zajęć (autorskie zestawiania materiałów dydaktycznych, materiały e-learningowe, itp.)
- **14.** Osoby realizujące poszczególne formy kształcenia

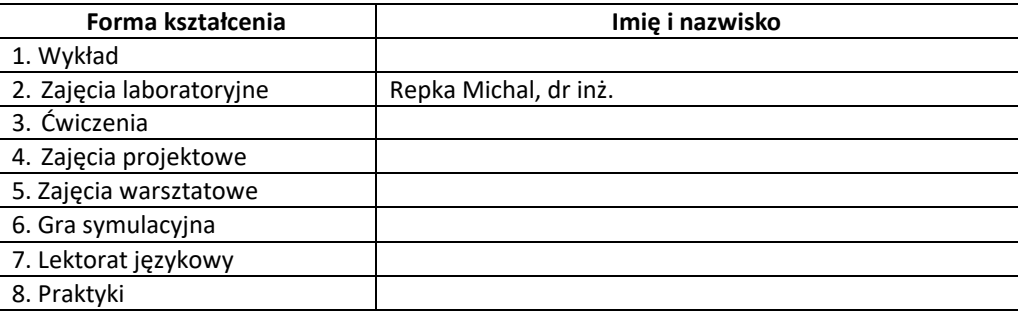